# **UN RÉSEAU DANS NOTRE ÉTABLISSEMENT ? Chroniques d'une informatique pédagogique qui commence à coûter vraiment cher**

### **Pierre KESSLER**

#### **DES TECHNIQUES DANS LE COUP**

En ce début d'année 1994, pour des raisons toutes différentes, il y a deux évolutions techniques à la mode : le réseau local et les hypermédias. Sans rien vouloir enlever de leur intérêt à ces deux aspects de l'informatique pédagogique, avez-vous remarqué à quel point les phénomènes de mode, amplifié par des battages médiatiques peuvent prendre de l'importance dans notre travail ? Je me suis laissé dire, par ailleurs, que le phénomène se produit même en chirurgie cardiaque : il y aurait des modes dans les opérations... En tout cas, pour la première fois, je suis vraiment " in " puisque je m'occupe et de réseaux locaux et d'hypermédia. Chouette !

Je laisse les derniers développements hypermédia au frais pour un prochain numéro, et vous livre aujourd'hui quelques réflexions d'un praticien de terrain sur les réseaux locaux. Il ne s'agira pas de considérations techniques, mais de ma principale préoccupation à l'heure actuelle, l'intégration du réseau dans le projet d'établissement.

### **L'Alsace câblée**

Les conseils généraux de nos deux départements alsaciens démarrent actuellement un (très) gros effort pour l'équipement informatique de nos quelques 140 collèges. Il est question d'une enveloppe de près de 200.000 francs par établissement. Un nombre important de ces établissements sont décidés à investir dans un réseau local, et une trentaine de lycées ou collèges de notre académie en sont déjà équipés ou en train de l'être.

Tout ce déploiement technologique ne va pas, bien sûr, sans poser de nombreuses questions : formation des personnels, suivi des réseaux, durée de vie des équipements, projet pédagogique, organisation du travail... Je vous propose toutefois de débroussailler un peu les notions de base relatives à ces mêmes réseaux, avant d'aller plus loin dans la discussion des problèmes en suspens.

#### **MYTHOLOGIQUES**

Il est peu de domaines dans lesquels j'ai entendu raconter autant d'âneries que celui des réseaux locaux. Et souvent par des personnes qui devraient pourtant faire preuve d'une certaine compétence. Les outrances des inconditionnels du réseau semblent avoir donné naissance à des oppositions tout aussi irréductibles.

#### **Windows sur des 8086 ?**

J'entends par réseau un nombre variable de P.C. (je ne connais rien aux MAC), munis d'une carte réseau, reliés entre eux par une câblerie adéquate, pilotés par un serveur et gérés par un logiciel spécialisé (Lan Manager ou Novell Netware). Ce qui exclut de mon propos les terminaux reliés à un site central et les réseaux légers (poste à poste) sans serveur dédié (Windows pour Workgroups, 10Net ou Lantastic).

Des confusions dans cette définition du réseau ont amené certains à vous raconter que la mise en réseau pouvait donner un " coup de jeune " à des 8086 finissants et leur permettre de faire tourner Windows. Niaiseries. D'aucuns ont même prétendu qu'il était possible de mettre des MO5 sur un réseau de P.C...

Pour une mise en réseau réellement opérationnelle, il faut bien sûr des machines performantes (386 minimum comme toujours), tout le reste est propagande...

#### **Ça ne marche pas !**

Combien de fois ai-je entendu déclarer que les réseaux ne sont pas au point, que ça ne marche pas, que ce n'est pas fiable... Disons-le tout net, il n'y a pas de mauvais réseaux (parmi les produits éprouvés), il n'y a que des " responsables " ou des " spécialistes " peu compétents.

Pierre KESSLER LA REVUE DE L'EPI Installer un réseau ne s'improvise pas. C'est un travail de professionnels qualifiés. L'un ou l'autre lycée de notre académie a fait appel à des sociétés de service informatique à la compétence douteuse, et s'en mord les doigts...

Mettre en place un réseau ne se fait pas au rabais. A choisir tous les composants d'un réseau local en fonction du seul critère de prix le plus bas, on se prépare des lendemains qui déchantent ! Si vous renoncez à une alimentation sécurisée, à un dispositif de sauvegarde des données, pour économiser quelques milliers de francs, tant pis pour vous.

Administrer un réseau est une tâche assez complexe qui demande un administrateur compétent et disponible. Oublier l'investissement humain, en formation initiale et continue, comme en heures de travail effectif sur le réseau, c'est la quasi-certitude d'un échec cuisant.

#### **Réseau-mania**

Légère variante sur le thème de " *Ça ne marche pas !*" La réseaumania consiste à vouloir partager tout et n'importe quoi sur le réseau. Des logiciels hors d'âge, ou délibérément protégés contre une utilisation en réseau. Des périphériques bons pour le musée des Arts et Métiers, comme les tout premiers lecteurs de CD-ROM, par exemple. Les résultats sont logiquement mauvais. J'ai passé un temps fou à " bidouiller " des solutions pour faire tourner ce genre de rossignols. Je me contente maintenant, avec plus de sagesse, de proposer des listes de produits éprouvés...

D'ailleurs, outre la question de savoir si le partage en réseau d'un périphérique ou d'un logiciel est techniquement possible, demeure toujours celle de savoir si c'est intéressant en terme de performances du système d'une part, et d'utilisation pédagogique d'autre part.

#### **Guerres de religion**

Comme vous le savez peut-être, le petit monde des réseaux dans l'Education nationale se divise en deux chapelles rivales : les idolâtres de Novell (firme d'origine mormone, par ailleurs...) et les adorateurs du Lan Manager, rangés sous la bannière de Microsoft. Pour des raisons qui tiennent d'abord au hasard de rencontres initiatiques, ma pratique me range plutôt dans la deuxième de ces sectes.

Combien de jugements catégoriques, d'anathèmes et de fâcheries entre les tenants des deux systèmes, proposés en licence mixte. Je n'avais jamais vu de pareilles empoignades.

Là aussi, soyons clairs : quoi qu'on puisse entendre, ces deux produits majeurs donnent l'un et l'autre satisfaction. Les avantages de l'un ou l'autre varient selon les versions et les utilisations prévues. Bien malin qui pourra dire, de Microsoft ou Novell (voire un troisième larron) qui tiendra le haut du pavé dans cinq ans.

# **VOUS FAUT-IL UN RÉSEAU ?**

S'il ne s'agit que " d'être dans le coup " en s'équipant des derniers gadgets technologiques, sûrement pas ! Deux catégories d'avantages pousseront à s'équiper en réseau : simplification de la maintenance et possibilités de partage des fichiers et des périphériques.

#### **Faciliter la maintenance**

Le réseau local hiérarchisé, avec serveur dédié est indispensable pour la gestion de parcs de machines importants, dans les grands établissements. Il est même appelé à faire partie de la " culture informatique de base " dans l'enseignement professionnel. Si vous flirtez avec la cinquantaine de postes, la question ne se pose même plus.

Mettre à jour la dernière version de votre traitement de texte sur l'ensemble des postes de votre lycée devient une opération automatisée qui se déroule en un tournemain. Réinstaller Windows sur un poste " massacré "par un utilisateur malveillant prendra moins d'une minute. Vous pourrez enfin être sûr et certain que le paramètrage de vos logiciels est toujours correct...

L'utilisation d'un réseau apporte un surcroît de sécurité au gestionnaire, car la confidentialité des données, leur protection contre des manipulations intempestives, le suivi de l'utilisation des machines et des logiciels peuvent être assurés efficacement et sans difficultés (par un administrateur compétent).

### **Partager**

#### *Le partage des logiciels*

Sur un réseau local, vous pouvez partager vos logiciels. En théorie, une seule copie installée sur le serveur peut s'exécuter sur l'ensemble des machines. Je dis en théorie, parce que vous allez souvent buter sur deux obstacles, l'un technique et l'autre juridique.

L'obstacle technique réside dans l'incapacité de nombre de logiciels à tourner en réseau, soit parce que leur conception ancienne laisse par exemple un même fichier de données ouvert en permanence, ce qui en empêche le partage ; soit parce qu'ils intègrent délibérément un dispositif de protection contre l'utilisation en réseau. Le CD-ROM de l'Encyclopédie Grollier (dans sa version monoposte) ou PC Corps humain en sont des illustrations connues. Il est néanmoins souvent possible de contourner ces obstacles, la solution la plus brutale et la moins élégante consistant à recopier carrément l'ensemble du logiciel incriminé du serveur sur le poste local au moment de l'exécution, puis à effacer le tout.

#### *Les licences en réseau*

Si le logiciel fonctionne effectivement en réseau, il reste maintenant à examiner les aspects juridiques de son utilisation. La solution idéale, pratiquée par certains éditeurs seulement, consiste à vendre une licence réseau, similaire aux licences établissement, et d'un surcoût raisonnable. Il faut espérer que cette attitude se généralisera.

Une approche radicalement opposée est celle de Microsoft, et de la plupart des éditeurs de logiciels grand public. Word, Works ou Excel sont conçus pour une utilisation en réseau, mais ne peuvent être vendus que poste par poste. Tout au plus est-il possible d'acquérir, pour un prix quelque peu réduit, des packs de licences, ne comprenant qu'un seul jeu de disquettes et une seule documentation. Vous devrez ici acheter un nombre de licences correspondant au nombre maximal d'utilisations **simultanées** du logiciel. Ainsi, si vous avez deux salles informatiques de douze machines, dans lesquelles travaillent soit des élèves de seconde sous Claris Works, soit des BTS sous Wordperfect, vous n'achèterez que douze licences pour chacun des produits. Dans un établissement important, l'économie pourra être considérable.

Vous avez enfin un certain nombre de logiciels, qui n'ont pas du tout été prévus pour une utilisation en réseau, mais qui fonctionnent néanmoins sans problèmes, comme PC Univers par exemple. Il est clair que faire partager par tout un établissement une version monoposte unique relève de la violation des droits de licence et engage votre responsabilité. A la limite, suivant les termes de votre contrat, il n'est même pas sûr que vous soyez vraiment en droit de partager en réseau un logiciel dont vous possédez le nombre requis de licences monopostes. Bien que je doute qu'un éditeur aille réellement vous chercher des poux dans la tête pour une telle pratique.

A vous donc d'estimer le nombre de licences nécessaires. L'économie réalisée sur les achats de logiciels sera cependant, dans un premier temps au moins, inférieure à ce qui avait parfois été affirmé triomphalement.

### *Partage de périphériques*

Un des avantages du réseau le plus souvent mis en avant est la possibilité de partager imprimantes ou lecteurs de CD-ROM, par exemple. Mais il ne faut pas attendre de miracles. En effet, imaginons que vous fassiez travailler les douze postes d'une salle sur une unique imprimante bas de gamme. Comme il est bien évident que le partage d'une imprimante n'augmente pas son nombre de copies à la minute, vous risquez d'atteindre des délais d'impression prohibitifs. Il n'est finalement judicieux que de partager en réseau des imprimantes spécialisées ou de haut de gamme. Donner un accès contrôlé, pour des travaux spéciaux à une imprimante jet d'encre couleur ou une laser de qualité, voilà qui est raisonnable et présente un intérêt certain. Connecter une douzaine de postes à une unique BJ10 n'apporte vraiment pas grand'chose.

Je me permets également d'émettre des réserves sur l'utilisation intensive avec des élèves d'une imprimante qui ne serait pas située dans la même salle. Les habituels problèmes de bourrage, d'approvisionnement en encre ou en papier finissent, à un étage de distance, par devenir vraiment agaçants. Le partage des imprimantes apporte des avantages notables, à condition de ne pas opter dogmatiquement pour le " tout-partagé ".

#### *Partager les données*

C'est finalement ici que va se manifester le plus clairement la satisfaction des utilisateurs. Diffuser à toute la classe en quelques secondes un texte ou des exercices, voilà qui satisfait les collègues. Pouvoir appeler à travers le réseau cartes et graphiques afin de répondre en détail à une question non prévue d'un élève, voilà un des avantages que j'apprécie le plus. Un poste de travail dans la salle de classe, relié à un gros téléviseur et branché sur le réseau, quel merveilleux instrument. Tous les logiciels, les données, les CD-ROM de l'établissement sous la main, à volonté.

Le réseau permet de développer ce que nous avons pris l'habitude d'appeler le " nomadisme ". Le professeur prépare une leçon sur la machine de la salle des profs. Il récupère directement ses documents à travers le réseau dans la salle de classe. Les élèves y commencent leur travail. Ils y accèdent ensuite depuis le CDI et rajoutent données ou graphiques, puis terminent le tout dans une salle de travail libre-accès... Ce qui est peu pratique avec des disquettes, et devient extrêmement pénible dès que l'emploi de fichiers d'images ou de son fait exploser la taille des fichiers. Reprendre son travail de n'importe quel poste de l'établissement, échanger ses productions avec la plus grande facilité, voilà l'élément le plus riche dans les " plus " du réseau.

# *A vous de choisir*

Le réseau permet dans un établissement d'enseignement général au projet informatique ambitieux, à l'équipe motivée, d'augmenter fortement l'impact de l'outil informatique, de dynamiser les échanges interdisciplinaires, de faciliter le suivi des élèves et un enseignement différencié.

S'il ne s'agit que d'utilisation par le professeur de quelques machines dans une unique salle informatique, le réseau point-à-point est peutêtre largement suffisant.

Le réseau étant d'abord un instrument d'échanges, de communication, de travail en commun, il ne peut être vraiment utile qu'allié à une volonté d'échanger, de communiquer, de mettre en commun.

### **Réseaux ? J'aime !**

Vous entendrez beaucoup parler d'investissements, de complexité, de difficultés, de compétences à acquérir, au risque peut-être de rebuter l'un ou l'autre lecteur. Sachez cependant que je n'ai pas encore rencontré dans mes formations un seul administrateur de réseau qui accepterait de revenir en arrière. Attention, je ne parle ici que d'administrateurs **formés**. (Je sens que je vais recevoir des lettres bien senties d'utilisateurs furieux après cette affirmation péremptoire !)

Si les conditions minimales de fonctionnement sont remplies, si le cahier des charges est suivi, le réseau local est un merveilleux outil, dont nous commençons à peine à explorer toutes les potentialités pédagogiques.

# **CONCEVOIR UN RÉSEAU D'ÉTABLISSEMENT**

Ma démarche est sous-tendue par quelques convictions également fortes, mais d'ordres divers :

- Il n'est pas concevable d'imposer un réseau local à un établissement qui n'en veut pas. Le projet informatique doit donc obtenir un assentiment fort de la " communauté éducative ".
- Les moyens considérables mis en jeu, dans une période d'austérité sans précédent récent, imposent circonspection, rigueur et souci constant d'efficacité au service des élèves.
- Le lieu de décisions et de pilotage du projet ne saurait être que le Conseil d'Administration.
- L'ensemble des choix et propositions de l'équipe informatique doit se trouver détaillé dans un dossier, que j'appelle par commodité " projet informatique ", soumis au vote du CA.

L'évolution de l'informatique reste largement imprévisible, mais trois tendances semblent pouvoir être retenues à court terme :

- Disparition, au moins partielle du DOS en tant que système d'exploitation.
- Généralisation des applications multimédia.
- Création d'un véritable marché du logiciel pédagogique à usage familial, nécessairement à prendre en compte par l'école.

# **Réseau et projet d'établissement**

J'avoue avoir quelques doutes sur l'opportunité d'un investissement informatique massif dans un collège qui n'aurait qu'un projet d'établissement de pure forme... Le développement du réseau devrait se faire dans le cadre d'un projet informatique cohérent, lui-même subordonné aux priorités définies dans le projet d'établissement.

Ce projet informatique devrait être préparé par l'équipe responsable et défendu devant le CA. Il est indispensable, vus les moyens nécessaires, qu'un vote dûment enregistré évite une remise en cause périodique pour des questions de personnes, de mode... L'intégration au projet d'établissement permet seule une programmation pluriannuelle.

Le projet informatique doit définir clairement les buts visés, les moyens nécessaires (y compris en heures de décharge et temps de formation) et les modalités d'évaluation.

### *L'insertion du responsable informatique*

Il me paraît évident qu'un des responsables au moins de l'équipe informatique doit figurer, presque ès-qualité, dans les instances dirigean

tes de l'établissement : Conseil d'administration, éventuellement Commission permanente et en tout cas Groupe de pilotage du Projet d'établissement.

# **Ressources matérielles**

Si dans notre académie, les ressources initiales semblent plus ou moins assurées par les dotations des Conseils généraux, se posent néanmoins des questions complémentaires :

- Arbitrages à effectuer suivant les priorités définies plus haut entre les différentes matières.
- Comment l'établissement envisage-t-il de financer le maintien à niveau, même partiel, de son équipement ?
- La dotation annuelle pour les achats de logiciels est-elle suffisante pour faire face aux besoins liés au démarrage du réseau ?
- Comment assurer la sécurité du réseau contre vol et vandalisme ?

# **Ressources humaines**

Un des problèmes les plus délicats à résoudre, entre l'augmentation prévue des effectifs dans les classes, l'obligation de prendre les heures de décharge sur la dotation horaire globale de l'établissement et la réticence de nombre de chefs d'établissement devant les besoins importants de formation des enseignants.

# *L'équipe d'animation du réseau*

Quels sont les deux ou trois enseignants capables (disponibilité, stabilité, compétence technique ou aptitude à l'acquérir, diplomatie...) d'en faire partie ? Il n'y a pas de projet informatique possible, et encore moins de réseau local, sans équipe motivée.

La fonction d'administrateur pose de plus un problème de relations humaines : il a, par le biais des droits d'accès à tel répertoire, tel logiciel du réseau, une réelle autorité sur ses collègues. Dans des établissements où l'ambiance est déjà quelque peu conflictuelle, les frictions sont garanties.

# *Les moyens horaires*

On estime à deux heures (de cours) par semaine environ la charge de travail représentée par la gestion, à l'exclusion des tâches d'animation

et de formation d'un réseau correctement mis en place et " rôdé ". Il faudrait largement doubler ces moyens la première année.

# *Plan de formation*

La formation est un élément indispensable de la réussite du projet informatique de l'établissement. Elle se déploie à plusieurs niveaux en même temps : formation initiale et continue des administrateurs, formation des collègues à l'utilisation des machines en réseau, formation des mêmes collègues à l'utilisation des logiciels disponibles sur le réseau. Faire passer les éléments de la formation informatique du choix individuel à l'insertion concertée dans le projet me semble un bon moyen de régler nombre de problèmes. Le plan informatique d'établissement soumis au CA comprendra donc un volet " formation des personnels ".

### *Du bon usage du PAF*

L'inscription aux stages du PAF est le plus souvent, d'après un rapport récent de l'Inspection Générale, un acte individuel, aux retombées peu sensibles dans la classe. Ce qui tend à expliquer les restrictions de plus en plus marquées imposées dans ce domaine par les chefs d'établissement.

Une formation qui s'inscrit dans le droit-fil du projet d'établissement, et dont le bien-fondé a été sanctionné par le vote du CA sur ce même projet ne pourrait guère être refusée...

# *Rôle d'animation de l'administrateur*

Une (in)formation des enseignants, strictement interne à l'établissement, devra nécessairement avoir lieu. Elle seule permet de toucher un maximum de collègues. Cette (in)formation interne serait à assurer, évidemment, par les responsables de l'équipe réseau. Elle pourrait également être l'occasion pour les collègues ayant suivi des formations du PAF de faire partager une partie de leurs nouveaux acquis. Permettant ainsi de valoriser, et donc de justifier, leur effort de formation.

# **Modalités d'évaluation**

Pierre KESSLER LA REVUE DE L'EPI Un projet informatique ne saurait être sérieux sans inclure des procédures d'évaluation. C'est ici qu'il faut abandonner les fausses pudeurs et donner aux travaux réalisés, et aux résultats obtenus, la publicité nécessaire. Ce sera certainement l'occasion de corriger certaines options.

Les logiciels réseau fournissent eux-mêmes nombre d'éléments statistiques. On pourra y adjoindre les taux d'occupation des salles informatiques, des exemples de réalisations, éventuellement des enquêtes faites auprès des élèves...

Il est malheureusement très difficile, vue l'ampleur du travail requis, de mesurer efficacement les apports réels à l'acquisition de connaissances, et force est de se contenter là de résultats empiriques.

> \* \* \*

### **SHAREWARE DU TRIMESTRE**

Pas grand' chose à me mettre sous la dent ces dernières semaines. La rubrique sera donc un peu maigre, je n'ai guère eu de choix à faire entre les produits à vous présenter. Il y a surtout eu des mises à jour de produits longuement éprouvés.

#### **En complément de Paint Shop : Image Commander**

Image Commander est produit par la firme JASC Inc, comme le célèbre PSP, qu'il complète très agréablement par d'intéressantes fonction de catalogue. C'est un produit très utile dans votre boîte à outils graphiques. La marche à suivre est très simple : convertissez vos bibliothèques d'images en un format qui tienne peu de place sur le disque (Gif ou Jpeg). Créez un fichier album avec Image Commander, en tapant un commentaire pour chaque image si le coeur vous en dit.

Vous pourrez ensuite retrouver le document graphique de votre choix par visualisation d'une image réduite ou recherche de texte. Le logiciel vous permet de convertir l'image pour utilisation finale dans le format de votre choix, et de le copier à l'endroit voulu. Graphic Workshop intègre une partie de ces fonctionnalités, mais de façon moins performante.

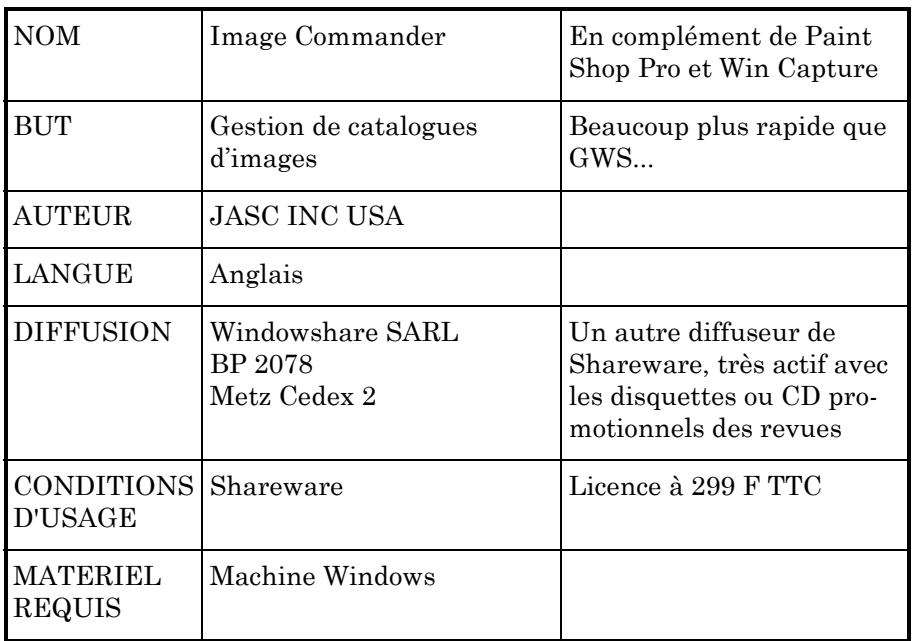

# **Pour les nostalgiques : WinLogo**

Plus d'un, parmi les collègues contaminés par le virus de l'informatique, a fait ses premières armes en Logo. Même si j'avoue avoir été un peu agacé par les louanges excessives adressées à Seymour Papert (l'heureux papa de la tortue...), c'est un langage plaisant.

Cette nouvelle version nous provient de l'Université de Berkeley, c'est donc en quelque sorte l'actuelle version " officielle " du Logo. Elle est entièrement gratuite, ce qui ne gâche rien, et fort agréable à utiliser. Reste évidemment, les instructions et manuel en anglais, éternel problème de ce type de produits. Mes enfants ont néanmoins accroché assez facilement.

Grande nouveauté de WinLogo, le langage intègre maintenant les extensions multimédia de Windows. Il vous est donc possible d'avoir une tortue qui fait " coin-coin ", ou crisser ses pneus dans les virages.

Un petit désagrément cependant, l'installation est laborieuse car le fichier de distribution contient lui-même des fichiers compactés ZIP sur trois niveaux d'imbrication.

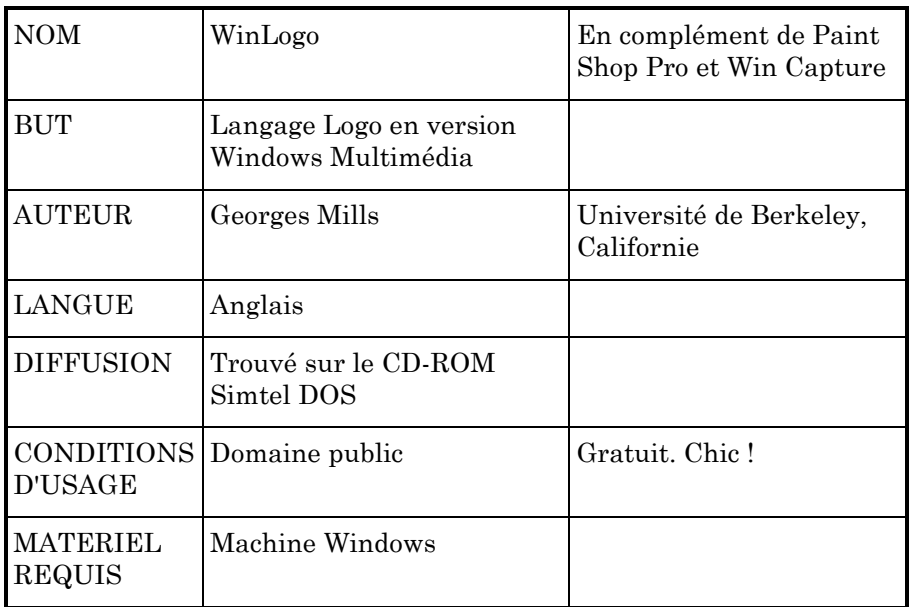

# **Bidouillons Windows : GrpEdit**

Une des occupations habituelles de l'administrateur de réseau consiste à personnaliser Windows pour donner aux différents utilisateurs un environnement qui leur convienne. Ce qui se fait habituellement en éditant le fichier Progman.ini, fichier de configuration du gestionnaire de programmes. GrpEdit permet d'aller un pas plus loin en éditant directement le contenu des fichiers GRP qui définissent les groupes de programmes sous Windows.

Le logiciel est gratuit ; l'auteur, travaillant au Geological Survey of Canada, demande simplement que vous lui offriez une bière lors de votre prochain passage à Ottawa. Je l'ai trouvé sur un CD distribué gratuitement avec la revue Windows News. Un CD en prime avec une revue. Voilà bien la preuve que ce support se banalise et devient absolument incontournable.

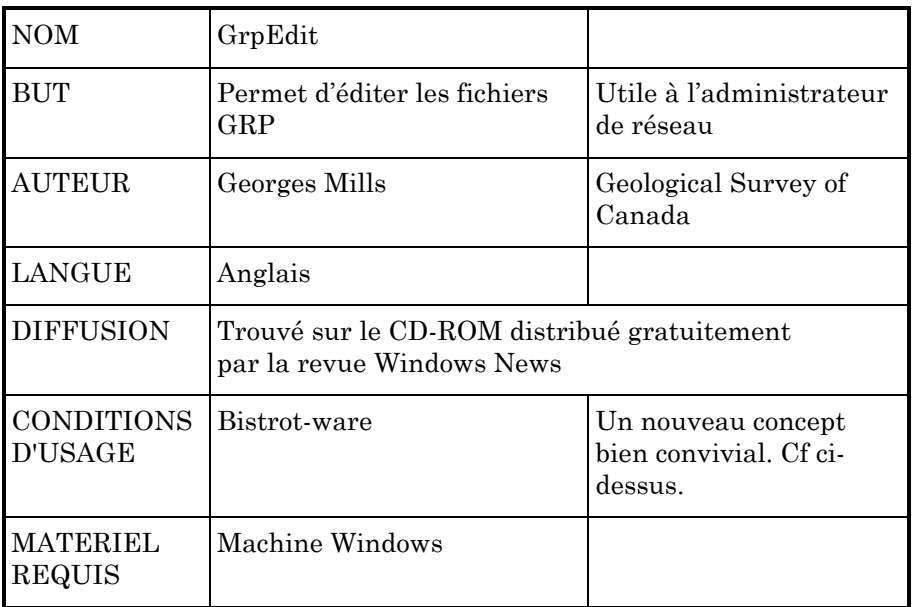

Pierre KESSLER